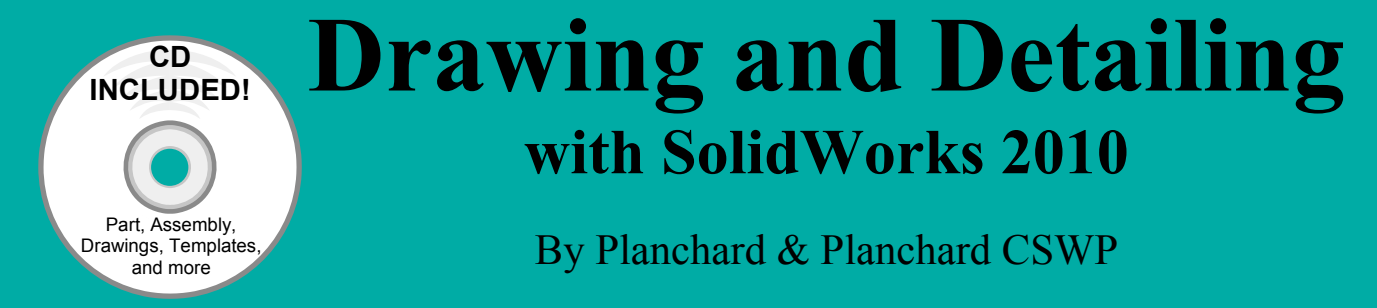

Referencing the ASME Y14 Engineering Drawing and Related Documentation Practices

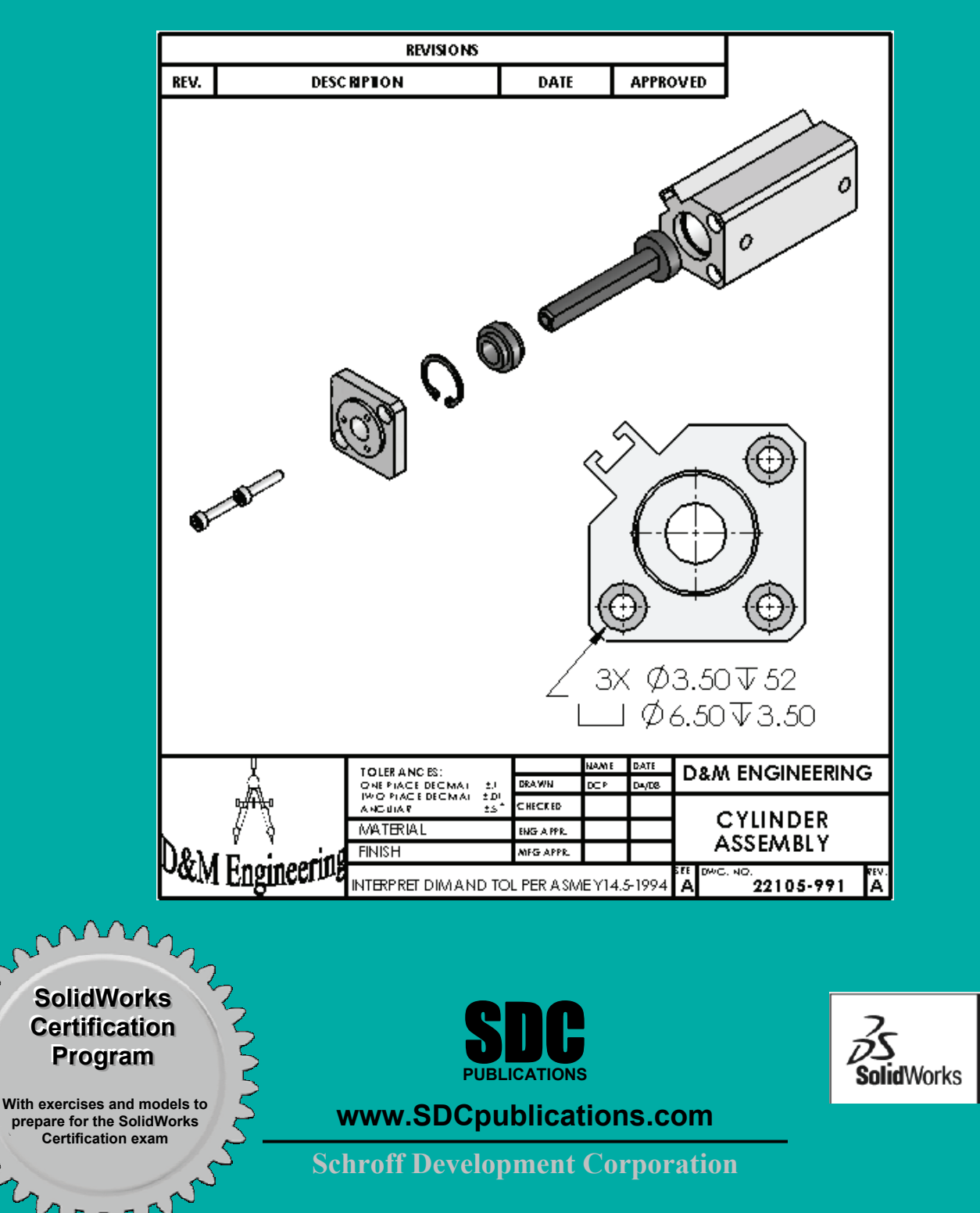

Solution

Partner

## Table of Contents

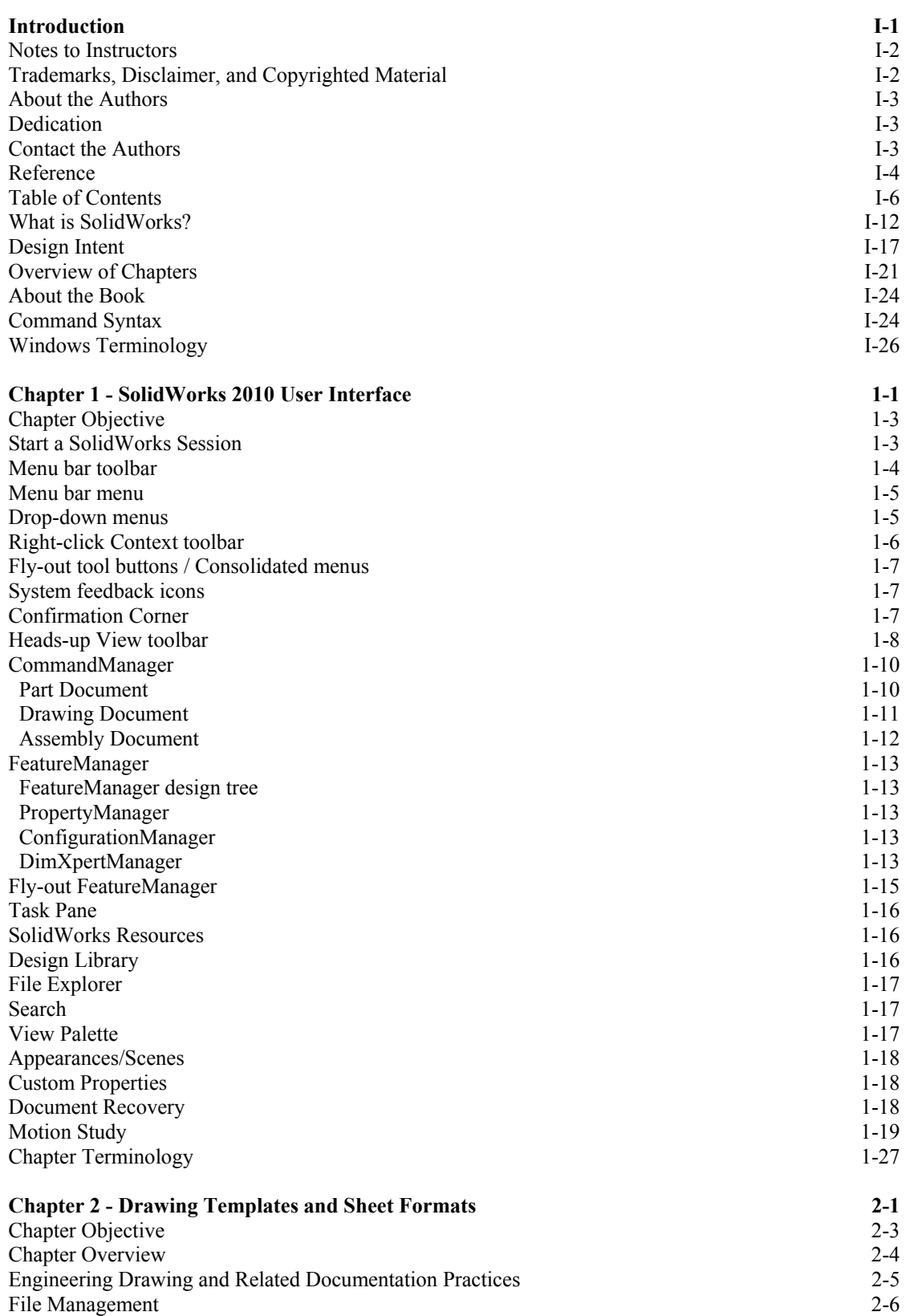

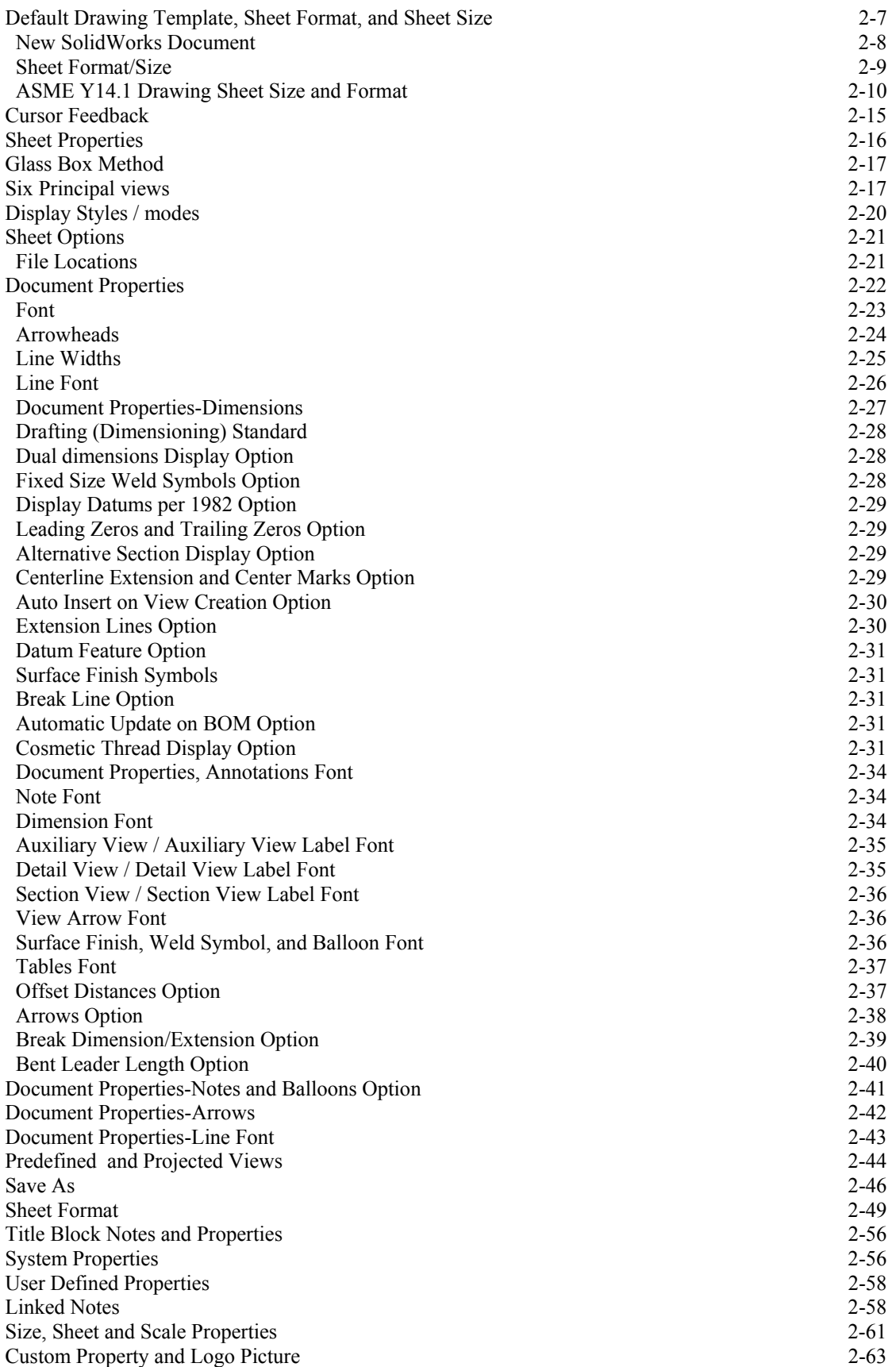

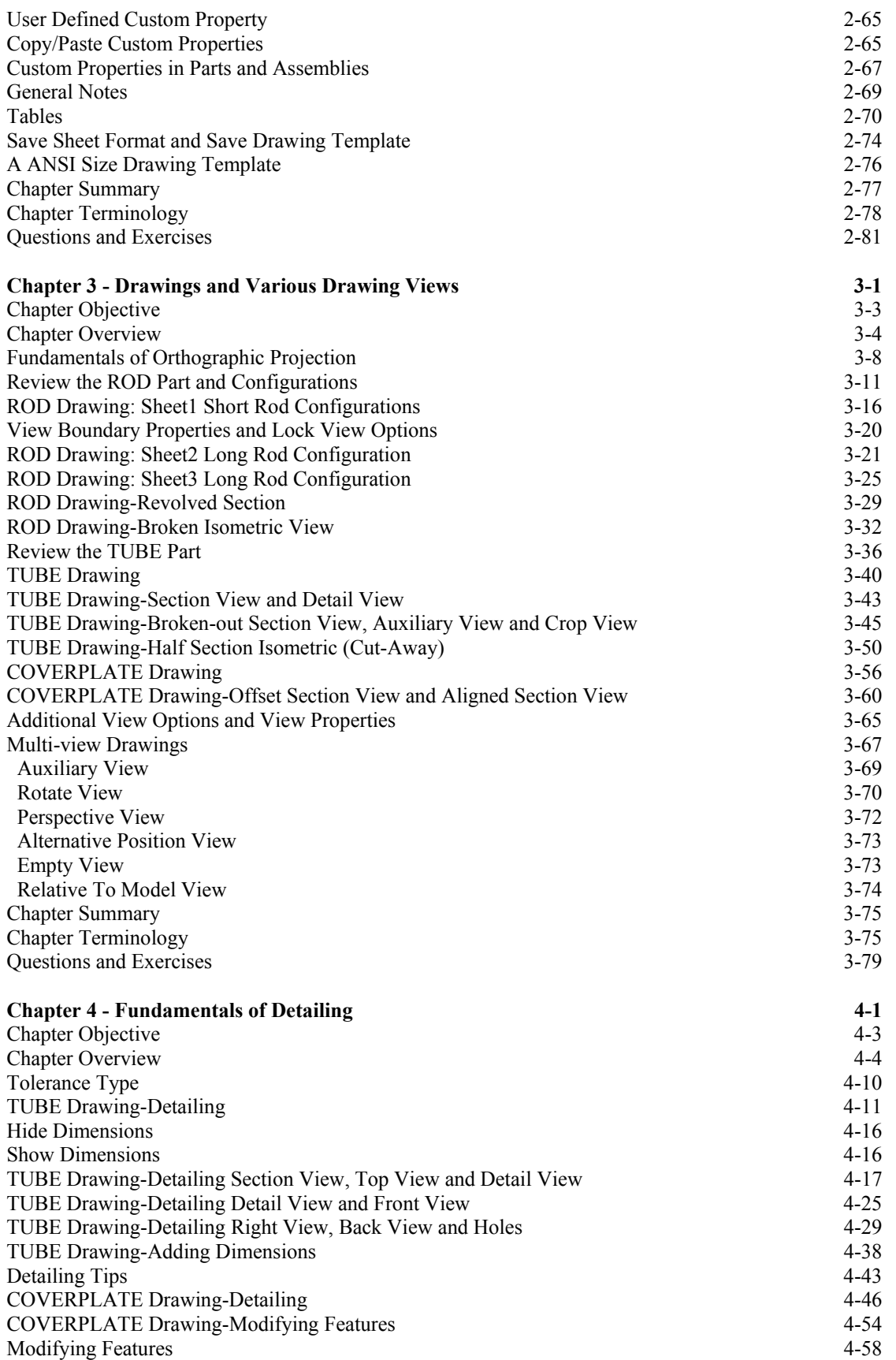

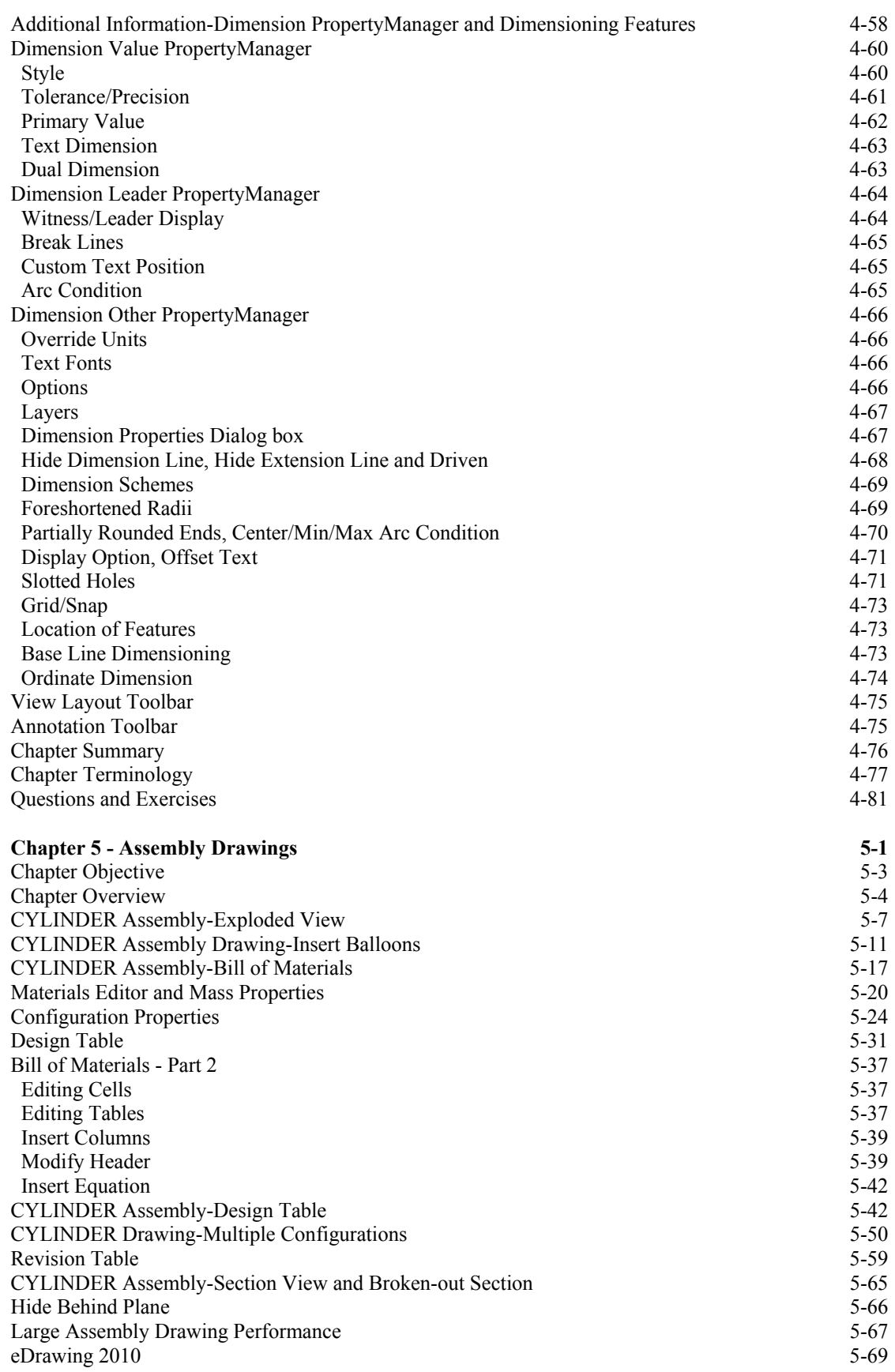

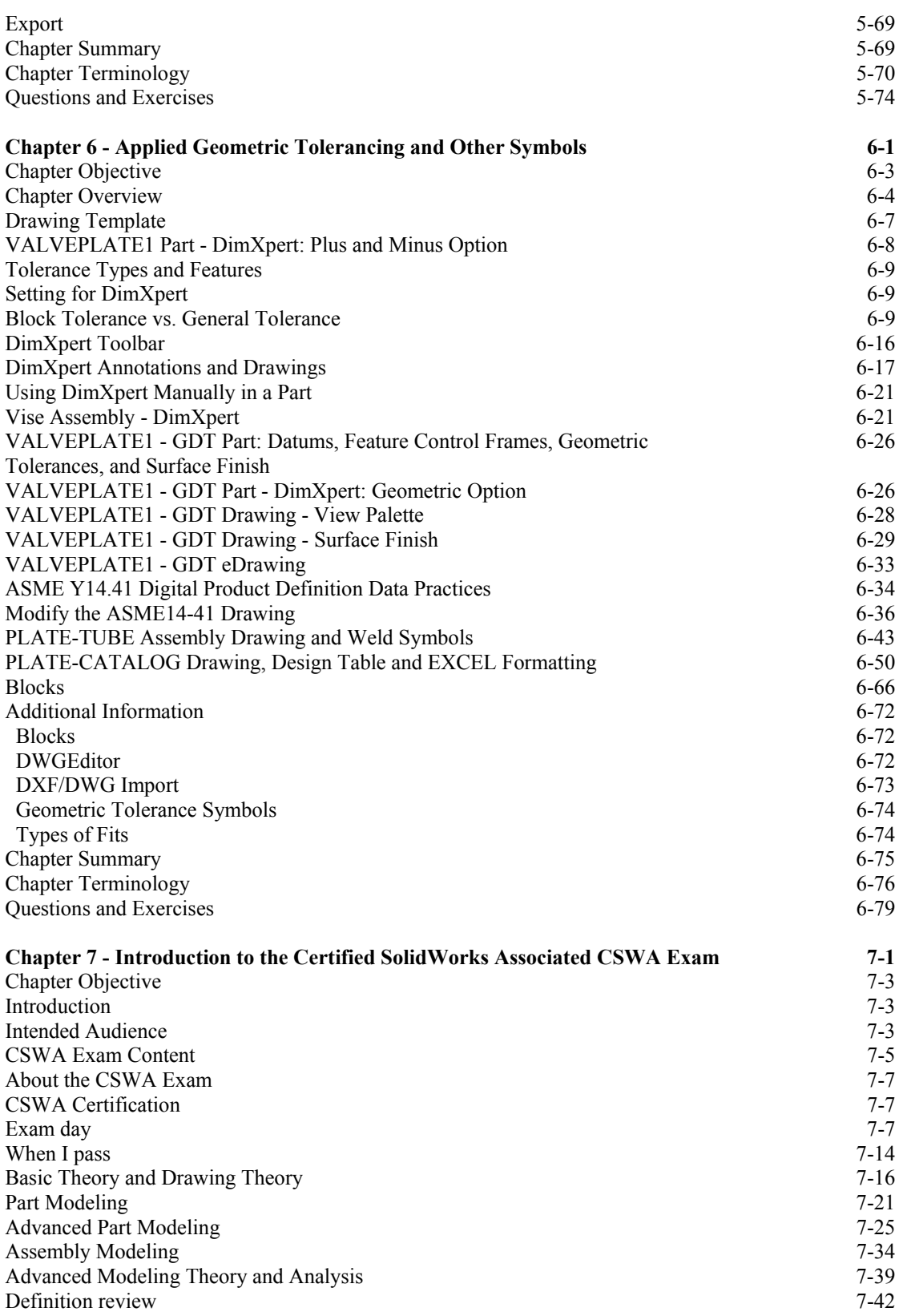

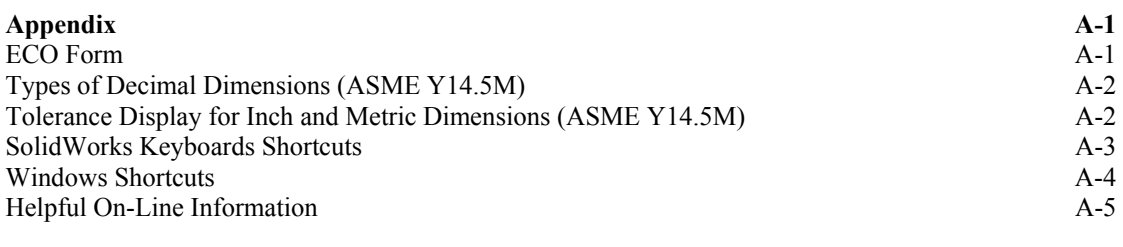

**Index Index-1** 

PAGE I - 11